# User's guide Document number:K44-B60014

## **For product developers and software developers**

Please read this user's guide before starting development.

#### **Software items are stored in the attached CD.**

You are able to develop application software operating the sensors with the items stored in the attached CD. There are libraries, function manuals, sample source codes and so on.

#### **When you develop application software, please read Application Note and Function Manual.**

Function Manual and Application Note are stored on the attached CD-ROM.

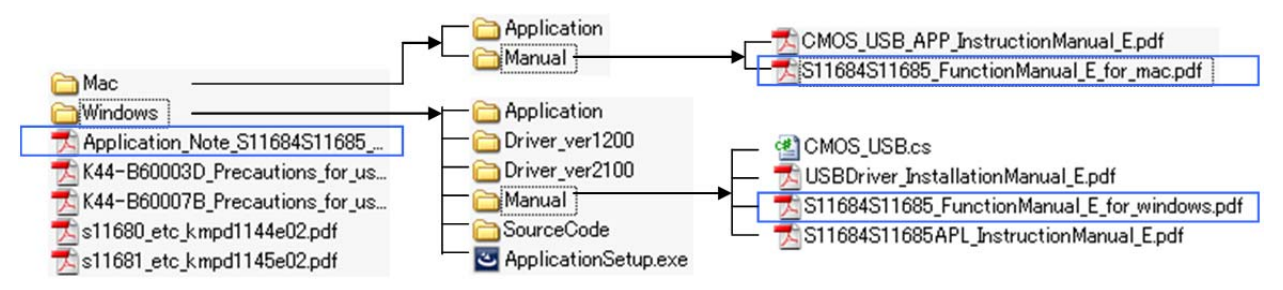

Function Manual; "S11684S11685\_FunctionManual\_E\_for\_windows.pdf"

"S11684S11685\_FunctionManual\_E\_for\_mac.pdf"

Application Note; "Application\_note\_S11684S11685\_MonthDay\_Year.pdf"

### **You can operate the sensor with CMOS\_USB.dll.**

CMOS\_USB.dll is the library designed to operate the sensor easier. Your application software can communicate with the sensor with functions of CMOS\_USB.dll.

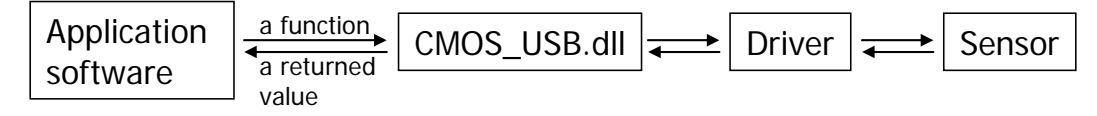

CMOS\_USB.dll is stored on the attached CD-ROM.

When you develop 64-bit application software, please refer to the directory named "x64".

libCMOS\_USB.dylib is designed for Mac OS X Mountain Lion and Mavericks.

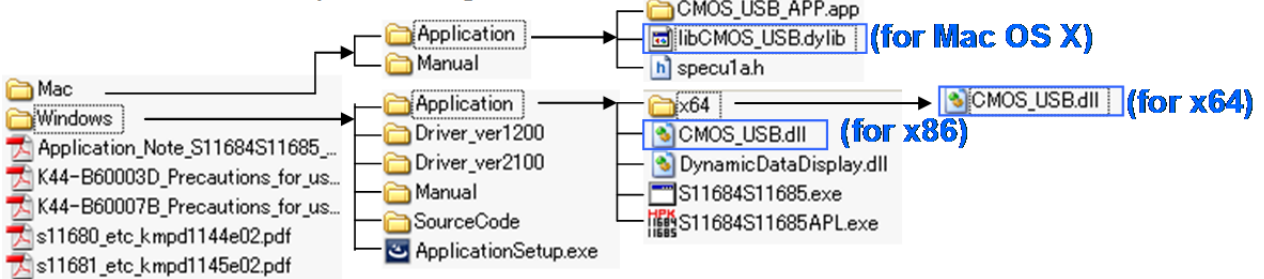

#### **Document number : K44-B60014 User's guide**

**The following are the examples of what you are able to implement on Windows and Mac OS X.** 

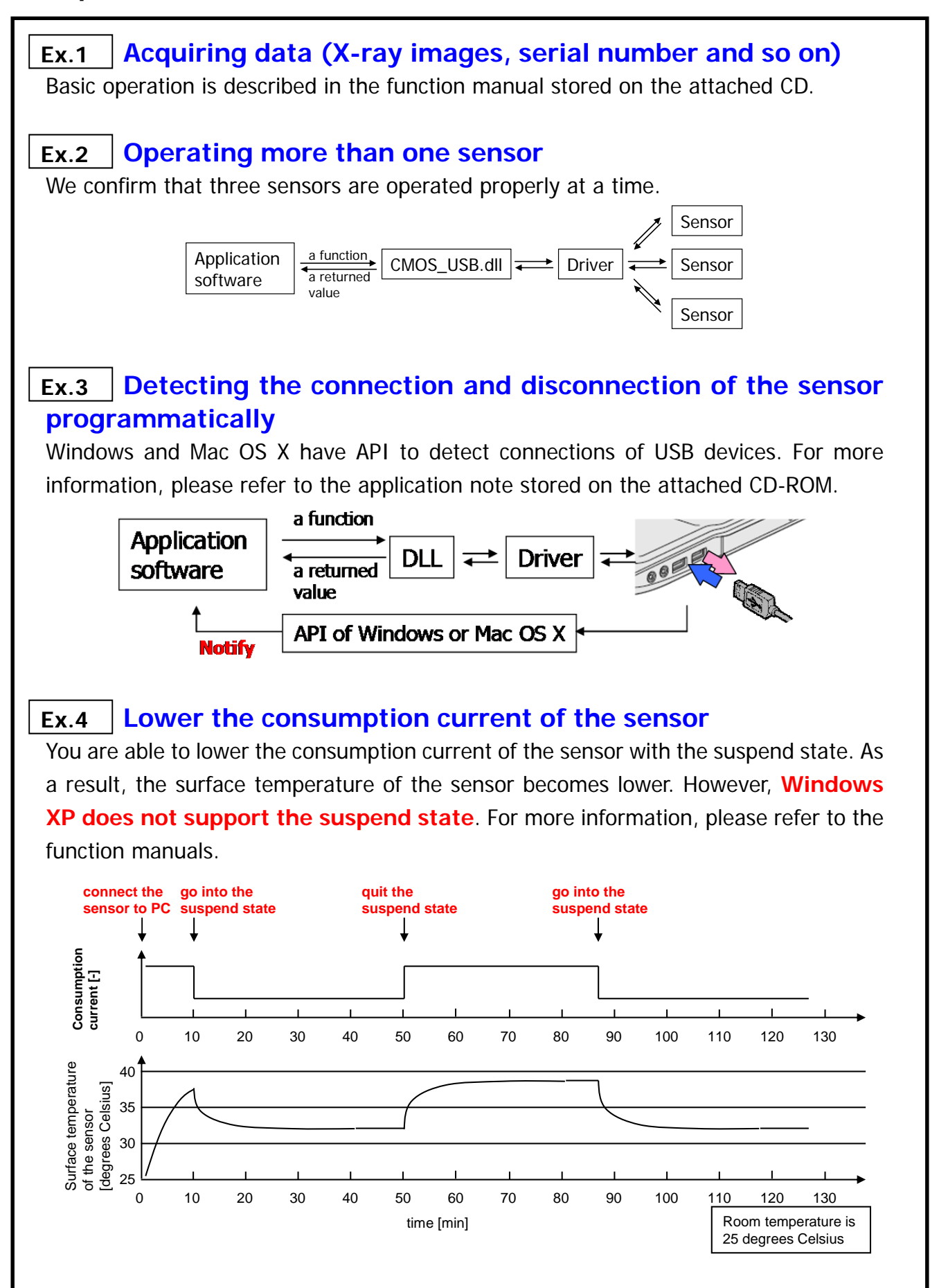